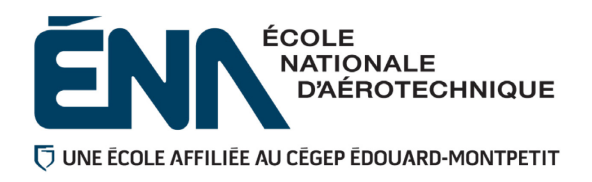

## 280-1B4-EM **HIVER 2021** Département de techniques de génie aérospatial

# PLAN DE COURS

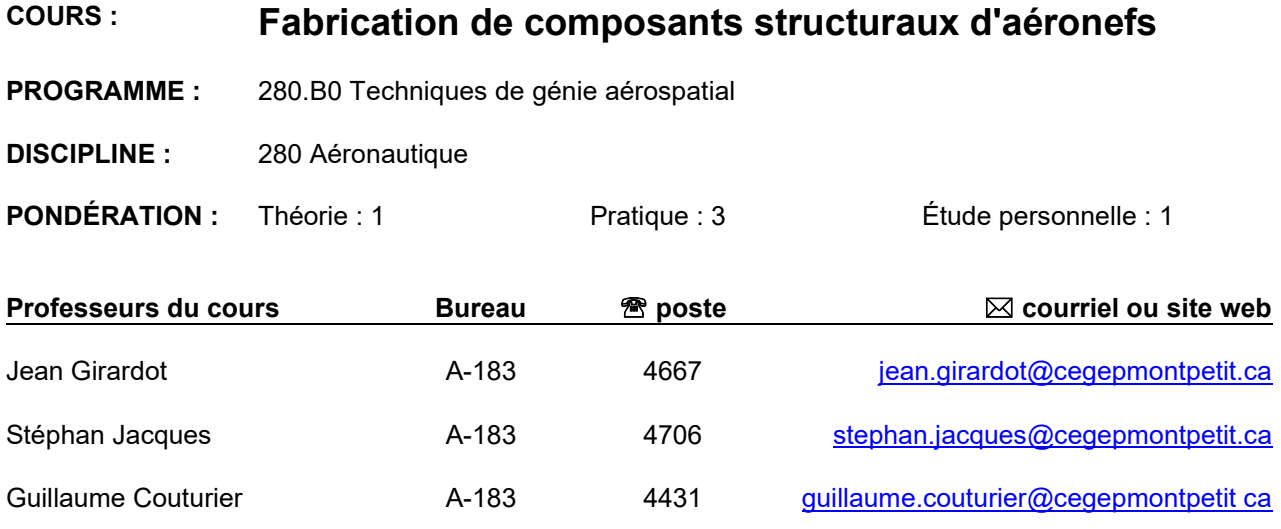

## **PÉRIODE DE DISPONIBILITÉ AUX ÉTUDIANTS**

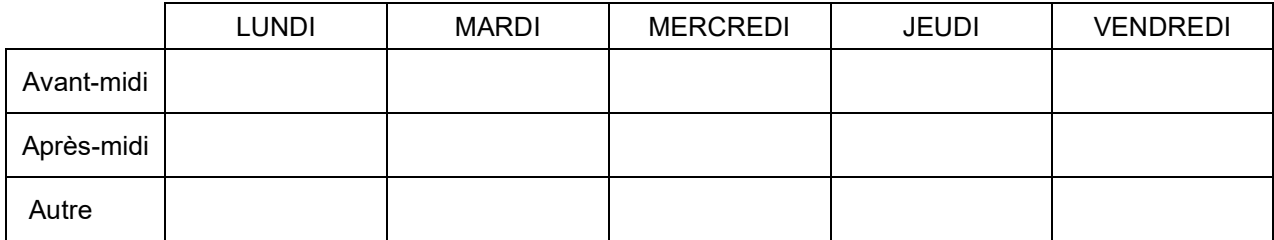

*En dehors des heures de disponibilité, il est possible de contacter l'enseignant par MIO pour prendre un rendez-vous.*

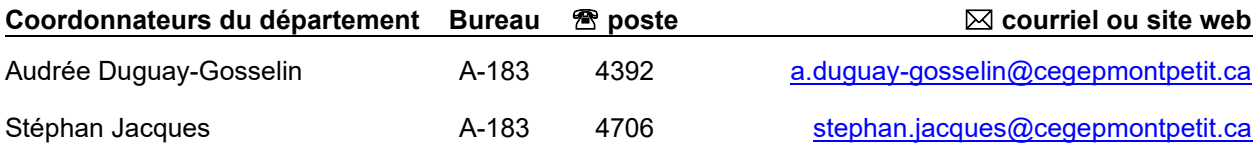

#### PLACE DU COURS DANS LA FORMATION DE L'ÉTUDIANT

Ce cours s'inscrit dans la fonction de travail de l'agent de planification au Bureau des méthodes. Il contribue à développer progressivement votre capacité à exploiter les possibilités de fabrication et d'assemblage de structure d'aéronef (objectif ministériel 011V et 0122).

Sa réussite est nécessaire pour suivre le cours 280-345-EM *« Planification et fabrication de structures d'aéronefs ».*

**Ce plan de cours doit être conservé par l'étudiant tout au long de ses études, car il sera utile au moment de l'activité d'intégration.** 

#### COMPÉTENCE DU PORTRAIT DU DIPLÔMÉ

Volet Planification

#### OBJECTIF(S) MINISTÉRIEL(S) (CODE ET ÉNONCÉ)

Éléments de compétences de l'objectif ministériel

- 011V Exploiter les possibilités des procédés de formage.<br>0122 Exploiter les possibilités des procédés d'assemblag
- Exploiter les possibilités des procédés d'assemblage.
- 1) Choisir les procédés de formages requis pour la fabrication de pièces.
- 2) Produire un plan de développement et un plan de coupe.
- 3) Choisir les accessoires requis pour la fabrication et l'assemblage de pièces de métal en feuilles.
- 4) Établir la séquence de mise en forme et d'assemblage.
- 5) Valider l'efficacité de la gamme de mise en forme et d'assemblage.
- 6) Prévenir les risques pour la santé et la sécurité associés au domaine du formage et de l'assemblage.
- 7) Définir les caractéristiques de l'assemblage.
- 8) Choisir les procédés d'assemblage.
- 9) Établir les caractéristiques exigées pour l'assemblage.

#### OBJECTIF TERMINAL DE COURS

Appliquer des gammes de fabrication de composants et d'assemblage simple.

#### ORIENTATIONS PÉGAGOGIQUES

Le cours se donne en ligne de façon magistrale pour la partie théorique à l'heure du cours prévue à l'horaire (synchrone). La partie laboratoire aura lieu à l'ÉNA selon l'horaire et le local indiqué sur l'horaire de l'étudiant afin d'atteindre les compétences mentionnées ci-dessus.

#### PLANIFICATION DU COURS

### **OBJECTIFS D'APPRENTISSAGE**

- 1. Différencier les types d'attaches aéronautiques. Connaitre la désignation des attaches
- 2. Noter les rivets sur un plan, différencier les alliages aéronautiques.
- 3. Calculer et localiser les lignes de formage
- 4. Sélectionner et choisir l'outillage requis pour produire des pièces de qualité aéronautique de façon sécuritaire
- 5. Calculer et localiser la position des rivets sur une pièce simple
- 6. Distinguer les étapes de fabrication et assemblage

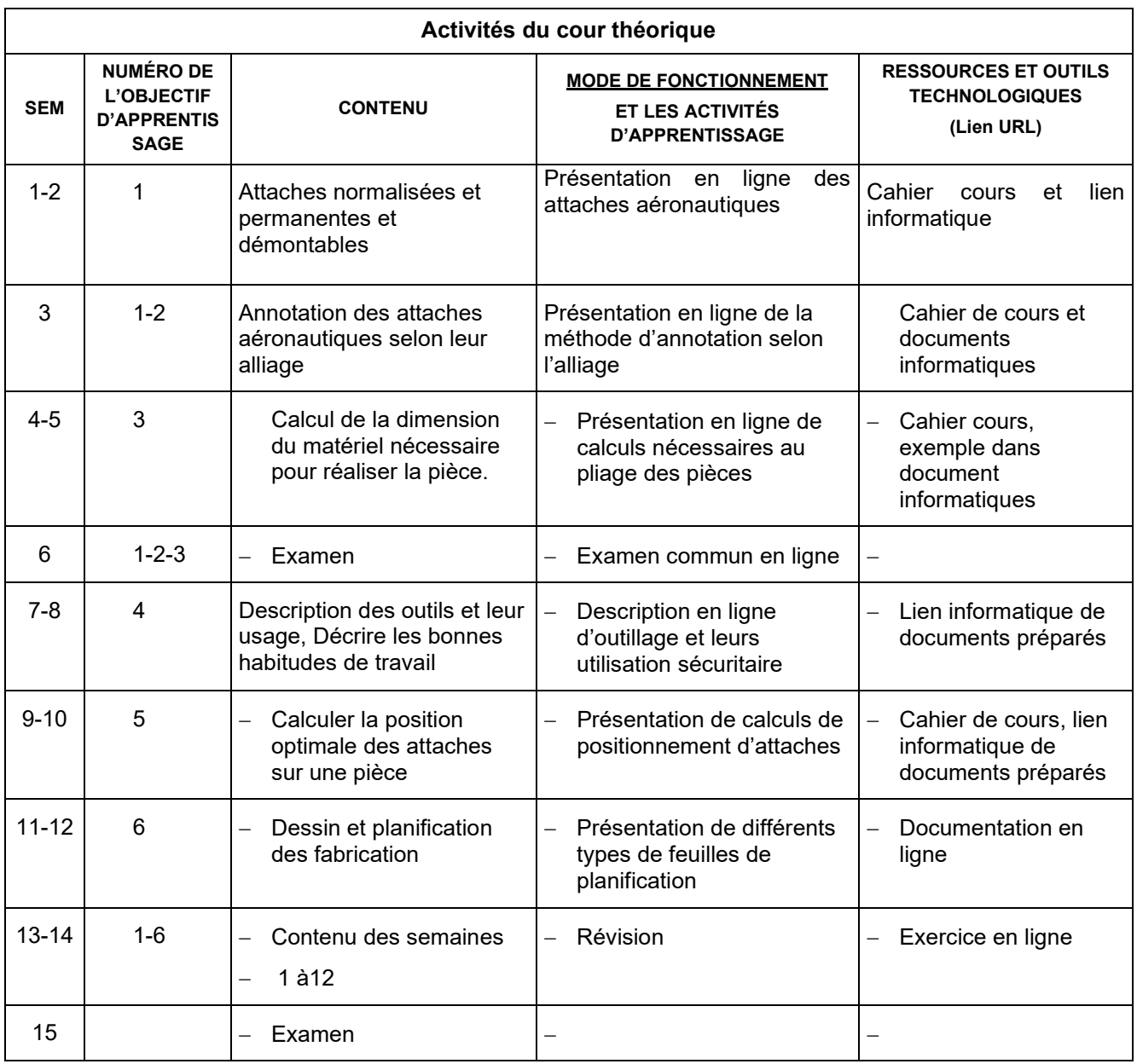

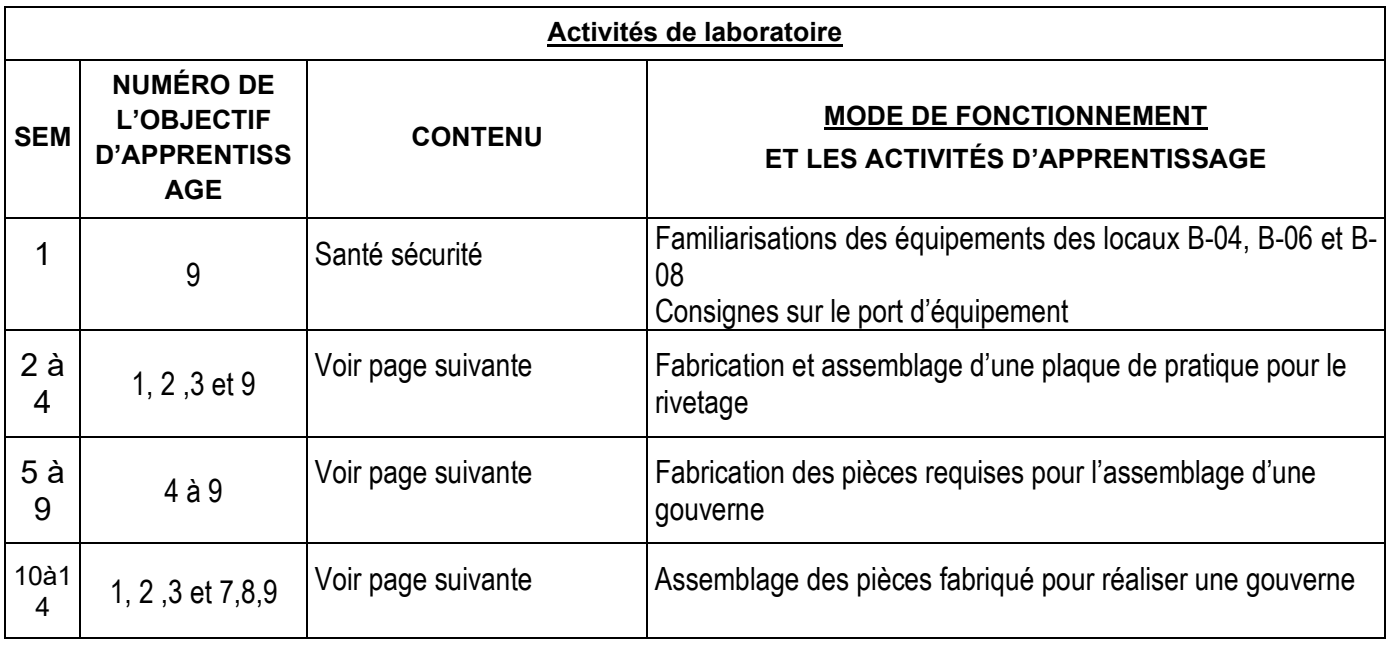

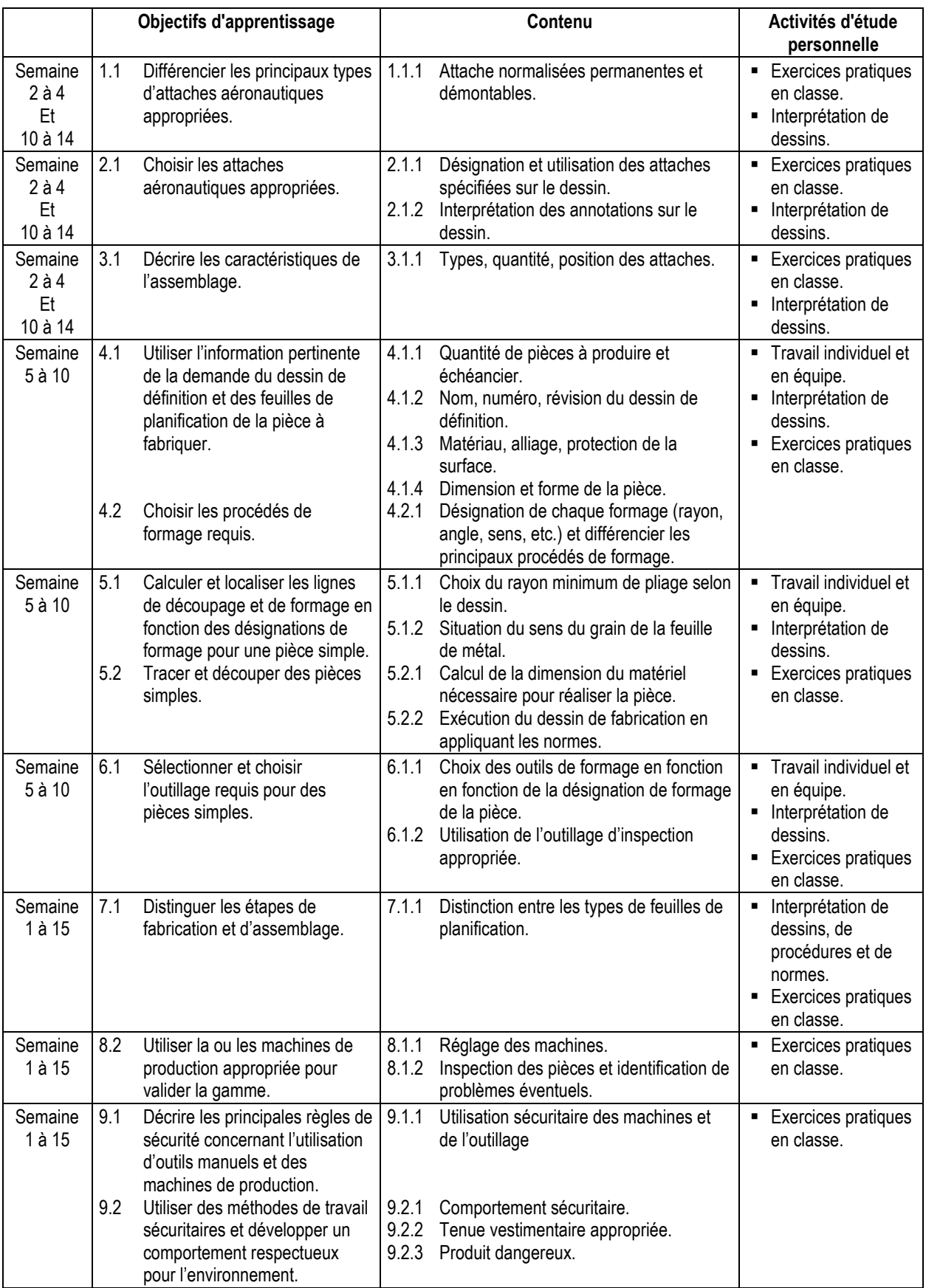

## MODALITÉS D'ÉVALUATION SOMMATIVE

#### **PARTIE THÉORIQUE**

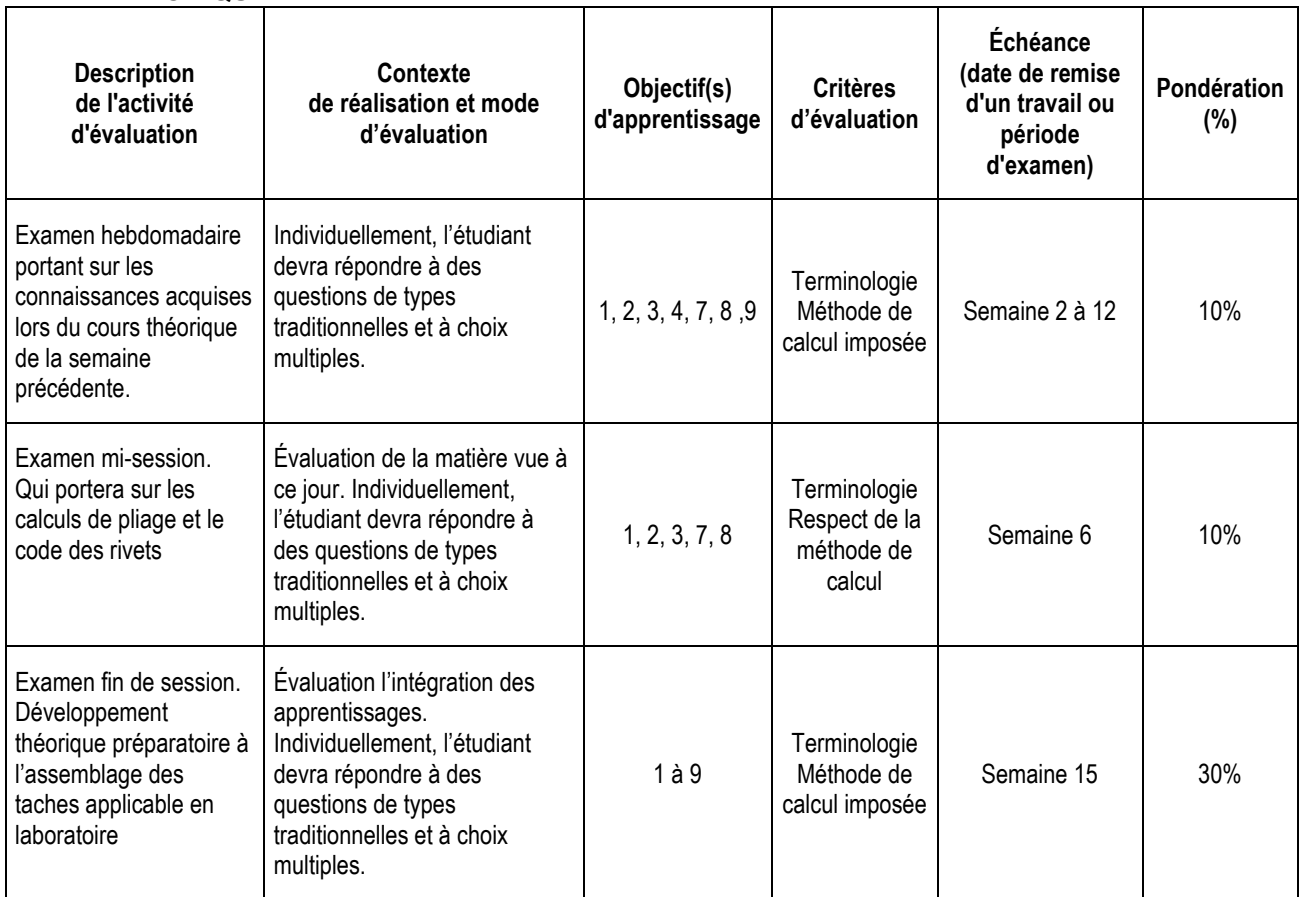

#### **PARTIE LABORATOIRE**

#### **Sous-total : 50%**

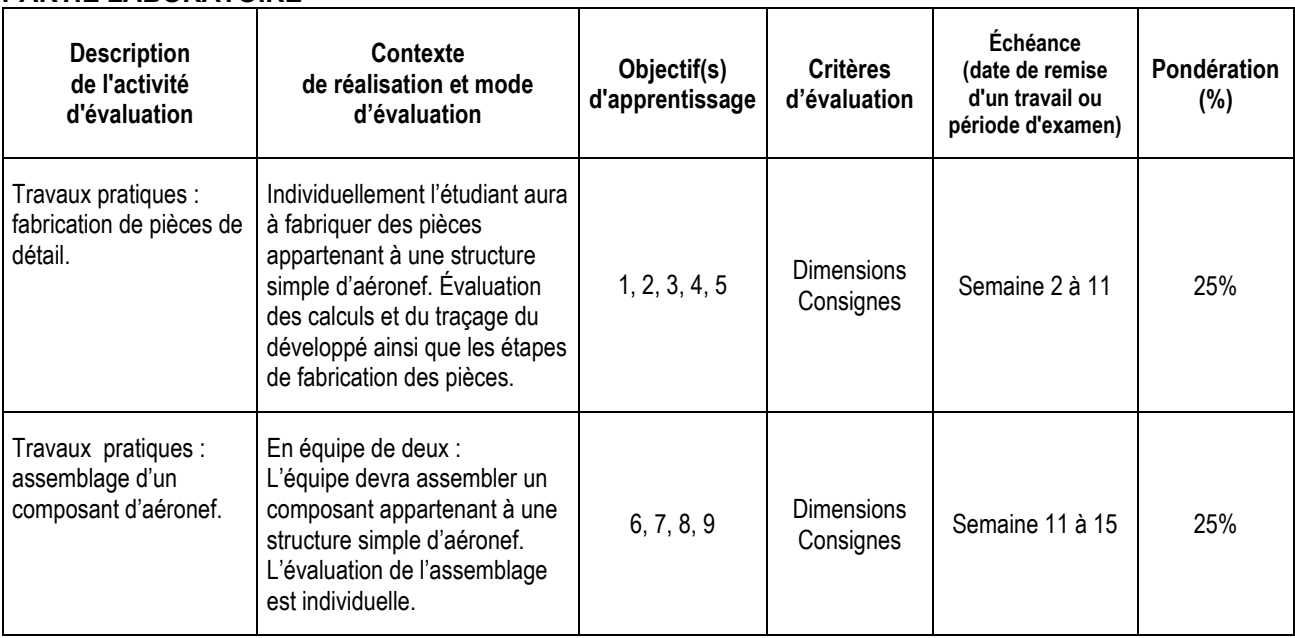

**Sous-total : 50%**

#### MATÉRIEL REQUIS OBLIGATOIRE

- Cahier de notes de cours COOP # 5534 et # 4145.
- Règle de machiniste de 6 pouces.

#### MÉDIAGRAPHIE

■ Handbook de l'ÉNA.

#### CONDITIONS DE RÉUSSITE AU COURS

#### **(1) Note de passage**

La note de passage du cours est de 60% (PIEA, article 5.1m).

Double sanction : minimum 60% pour la partie théorique et minimum 60% pour la partie pratique. À défaut de répondre à ces exigences, l'étudiant-e obtient la plus basse des deux notes.

#### **(2) Présence aux évaluations sommatives**

La présence aux activités d'évaluation sommative est obligatoire (PIEA, article 5.2.5.1).

N.B.: Les calculatrices programmables ne sont pas tolérées aux examens. Le seul modèle de calculatrice autorisé pour les périodes d'examens est le SHARP EL 531.

#### **(3) Remise des travaux**

Les travaux exigés par un professeur doivent être remis à la date, au lieu et au moment fixés. Les **pénalités**  entraînées par les retards sont établies **selon les règles départementales** (PIEA, article 5.2.5.2).

En cas de retard les pénalités sont :

- Voir la section « Règles des départements » à l'adresse suivante : <http://guideena.cegepmontpetit.ca/regles-des-departements/>

#### **(4) Présentation matérielle des travaux**

L'étudiant doit respecter les « *Normes de présentation matérielle des travaux écrits* » adoptées par le Cégep. Le non-respect de ces normes peut retarder l'acceptation du travail ou affecter la note accordée. Ces normes sont disponibles dan*s Liens éclair***, Bibliothèques** sous la rubrique **« Méthodologie »** des centres de documentation du Cégep dont voici l'adresse : [www.cegepmontpetit.ca/normes.](http://www.cegepmontpetit.ca/normes)

Les **pénalités départementales** concernant le non-respect des normes de présentation matérielle des travaux (PIEA, article 5.3.2) sont :

- Voir la section « Règles des départements » à l'adresse suivante : <http://guideena.cegepmontpetit.ca/regles-des-departements/>

#### **(5) Qualité de la langue française**

L'évaluation de la qualité de la langue (PIEA, article 5.3.1) doit respecter les critères et les valeurs établis par le département.

La **procédure départementale** d'évaluation de la qualité du français est :

- Voir la section « Règles des départements » à l'adresse suivante : <http://guideena.cegepmontpetit.ca/regles-des-departements/>

#### MODALITÉS DE PARTICIPATION AU COURS

L'utilisation des appareils, des machines et des locaux de laboratoire du Département par l'étudiant en dehors de ses heures de cours est absolument interdite à moins d'avoir obtenu l'accord du coordonnateur du Département.

Une tenue vestimentaire adéquate ainsi que le port des lunettes de sécurité seront exigés dans les ateliers. Ne seront pas tolérés les sandales, les culottes courtes et tout autre vêtement jugé inadéquat pour des raisons de sécurité.

Tout étudiant dont le comportement au laboratoire présente un risque pour les autres personnes présentes sera, après avertissement par le professeur, exclu du laboratoire jusqu'à révision du cas par le professeur et le coordonnateur du Département de techniques de génie aérospatial.

Un usage ou entretien non conforme aux règles enseignées d'un instrument mis à la disposition de l'étudiant(e) peut entraîner une suspension des cours de l'étudiant(e) jusqu'à révision du cas par le professeur du cours et le coordonnateur du Département.

#### **Tenue vestimentaire obligatoire :**

La combinaison ENA, lunettes et souliers de sécurité.

#### **En cas de cours offert en visioconférence :**

En participant à un cours donné à distance par le biais d'une plateforme de visioconférence, l'étudiant comprend et accepte que son image et sa voix puissent être captées dans le cadre de la prestation de cours. Cette captation sera uniquement visible en direct, par le professeur et les autres étudiants du groupe.

Pour des raisons pédagogiques, certaines captations pourraient être enregistrées. Le professeur devra informer clairement les étudiants, avant le début chaque enregistrement, que leur image et leur voix seront enregistrées. Si un étudiant s'oppose à ce que son image et/ou sa voix soient enregistrés, il pourra participer au cours en fermant sa caméra et son micro et communiquer par écrit selon les modalités précisées par le professeur. Autrement, l'étudiant qui utilise sa caméra ou son micro sera réputé avoir donné son consentement à l'enregistrement de sa voix et de son image. Les enregistrements de cours par visioconférence pourront être mis à la disposition uniquement des étudiants de tous les groupes du cours pour la durée de la session. Il est interdit de diffuser ces enregistrements de façon publique ou d'en faire une utilisation autre que pédagogique.

Aucun enregistrement d'un cours donné par visioconférence ne peut être fait par un étudiant sans obtenir l'accord du professeur au préalable. Les étudiants dont les renseignements (voix et images) sont recueillis peuvent exercer les recours pour les droits d'accès et de rectification prévus par la Loi sur l'accès aux documents des organismes publics et sur la protection des renseignements personnels auprès de la Secrétaire générale du Cégep.

#### AUTRES RÈGLES DÉPARTEMENTALES

Les étudiants sont invités à consulter le site web pour les règles particulières à ce cours : [http://guideena.cegepmontpetit.ca/regles-des-departements/.](http://guideena.cegepmontpetit.ca/regles-des-departements/)

#### POLITIQUES ET RÈGLES INSTITUTIONNELLES

Tout étudiant inscrit à l'École nationale d'aérotechnique du cégep Édouard-Montpetit doit prendre connaissance du contenu de quelques politiques et règlements institutionnels et s'y conformer. Notamment, la *Politique institutionnelle d'évaluation des apprentissages* (PIEA), la *Politique institutionnelle de la langue française* (PILF), *la Politique pour un milieu d'études et de travail exempt de harcèlement et de violence* (PPMÉTEHV), les *Conditions d'admission et cheminement scolaire,* la *Procédure concernant le traitement des plaintes étudiantes dans le cadre des relations pédagogiques.*

Le texte intégral de ces politiques et règlements est accessible sur le site Web du Cégep à l'adresse suivante : <http://www.cegepmontpetit.ca/ena/a-propos-de-l-ecole/reglements-et-politiques>*.* En cas de disparité entre des textes figurant ailleurs et le texte intégral, ce dernier est la seule version légale et appliquée.

#### LE CENTRE DE SERVICES ADAPTÉS POUR LES ÉTUDIANTS EN SITUATION DE HANDICAP

Les étudiants ayant un diagnostic d'un professionnel (limitations motrices, neurologiques, organiques, sensorielles, troubles d'apprentissage, de santé mentale, trouble du spectre de l'autisme ou autres) ou ayant une condition médicale temporaire peuvent faire une demande pour obtenir des mesures adaptées.

Pour avoir accès à ce service, faites parvenir votre diagnostic soit par MIO à "Service, CSA-ENA" ou par courriel à [servicesadaptesena@cegepmontpetit.ca](mailto:servicesadaptesena@cegepmontpetit.ca)

Si vous avez déjà un plan de mesures adaptées avec le CSA, vous êtes invités à communiquer avec votre professeur dès le début de la session afin de discuter avec lui des mesures d'accommodement déterminées par le CSA.

#### **ANNEXE**

#### **GRILLE D'ÉVALUATION DU FRANÇAIS ÉCRIT**

<http://guideena.cegepmontpetit.ca/regles-des-departements/>